# aivika

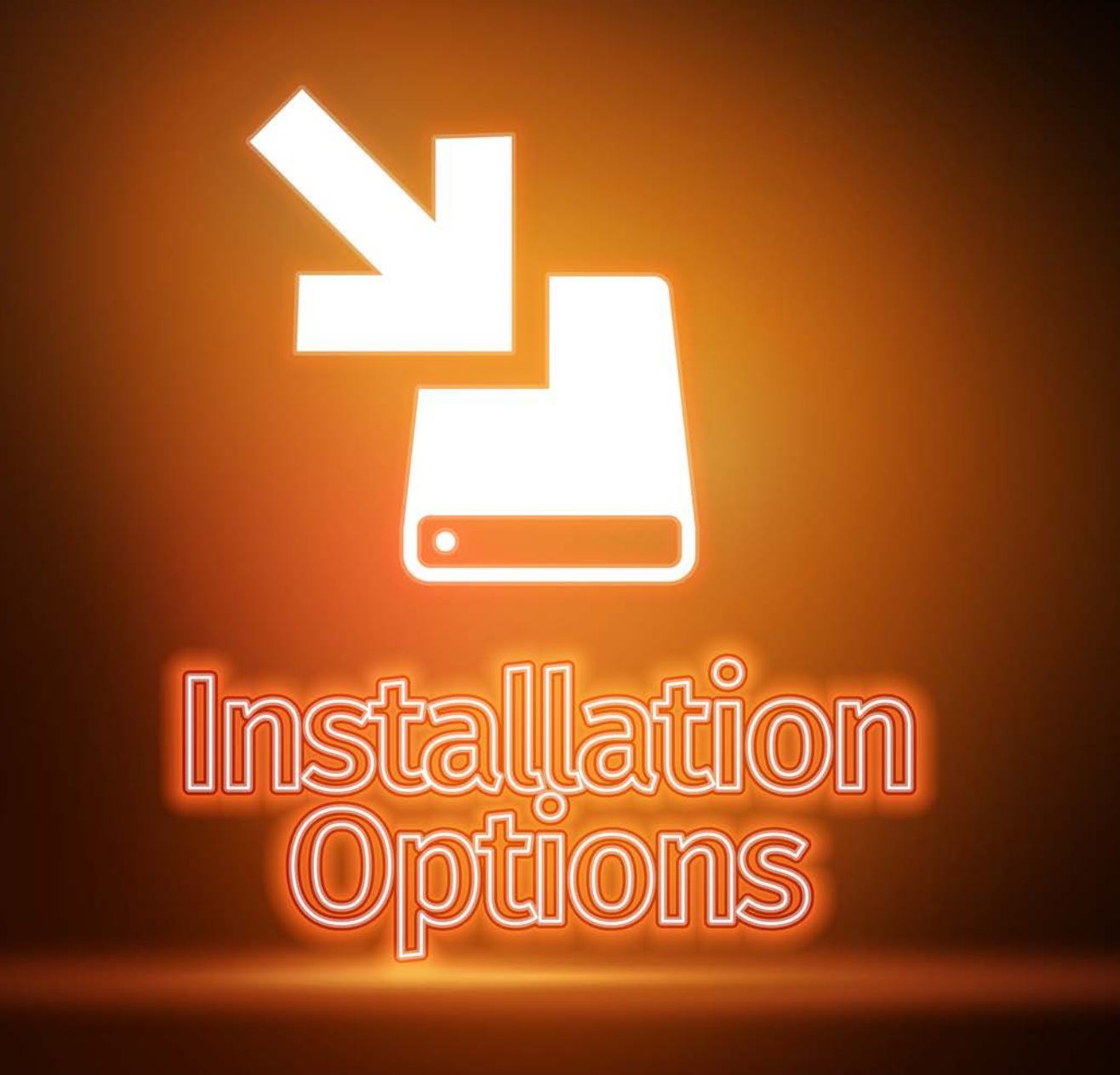

Stand-alone, Connected Desktop or Terminal Server.

Your solution in document automation.

**More options to enjoy the power of ScannerVision™ engine**

> Multiple ways of leveraging the processing power of ScannerVision™.

画

aivika Capture Pro can be installed in different modes:

#### Stand-alone Mode

aivika Capture Pro can be used as a stand-alone scanning and document composition tool that gives you all the functions and features of the connected version except for the ability to capture metadata along with the document and uploading it to the ScannerVision™ server.

#### Connected Desktop Mode

In Connected Desktop Mode aivika Capture Pro connects to a ScannerVision™ server. This mode allows you to capture document metadata along with the document you want to upload to the ScannerVision™ server.

#### Terminal Server Mode

aivika Capture can be installed on a Microsoft Terminal Server with all the functions and features of the normal desktop version. Your ScannerVision™ must include the User Based Licensing module with the number of concurrent users you want to support included in the license.

With the new and improved User Import functionality in ScannerVision™ Version 9 you can have your Terminal Server environment up and running in no time.

# With aivika, less is more.

#### Stand-alone Mode

Utilize the scanning and document composition tool for a more productive document process flow.

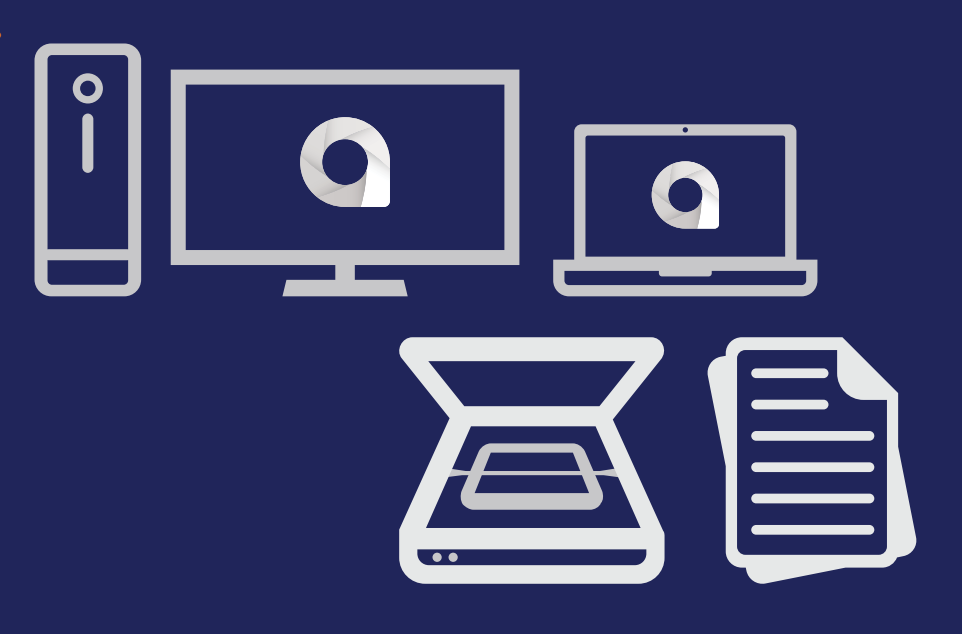

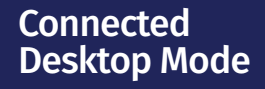

Capture, compose your document, capture metadata and upload to ScannerVision™ server for processing.

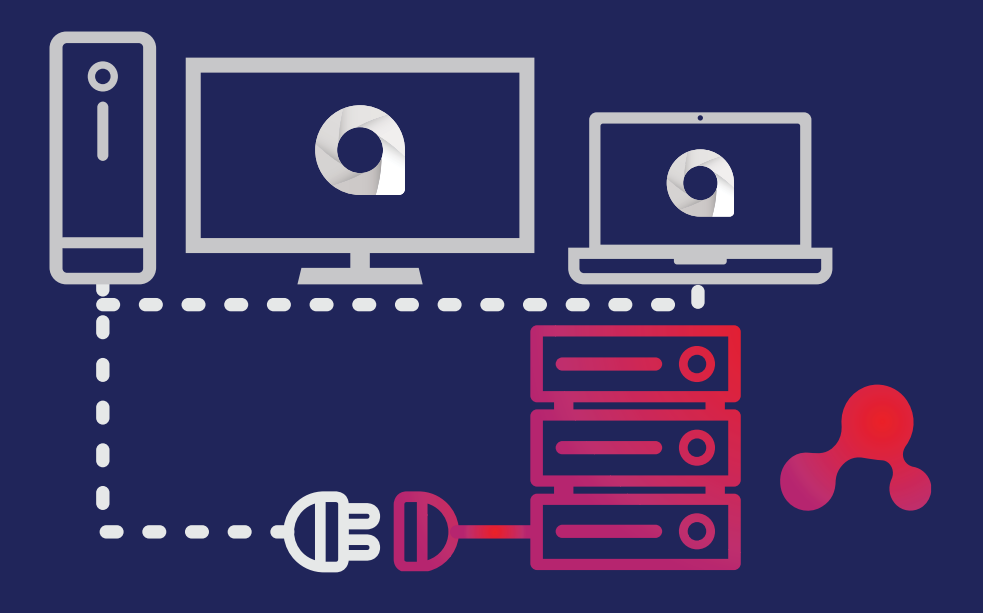

#### **Terminal** Server Mode

By integrating into your Terminal Server environment, you can now enjoy the power of ScannerVision™ engine without much hassle.

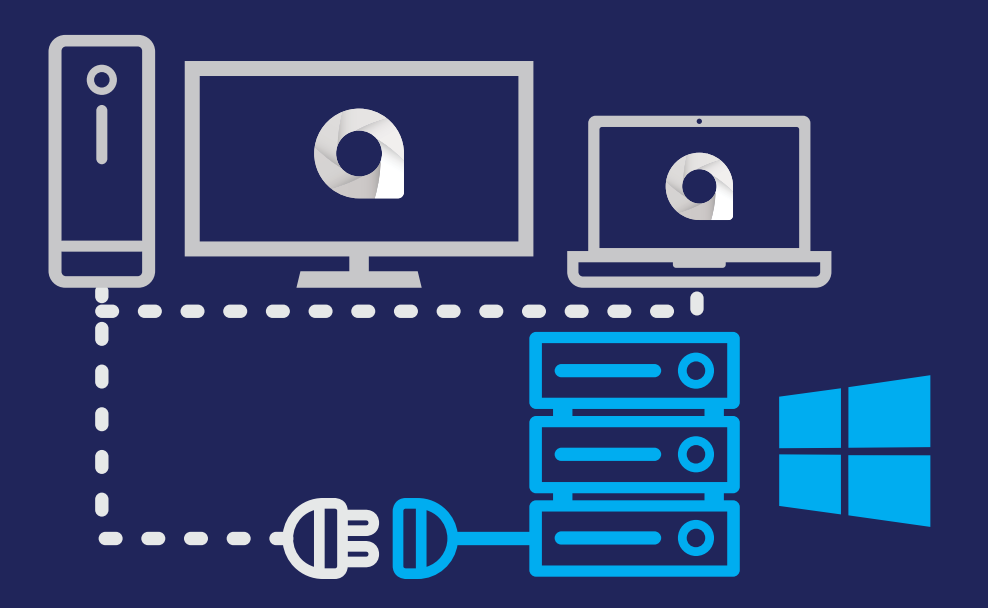

## aivika Productive Efficient Affordable

### **ScannerVision™ Asia**

Unit 18-3A, Menara Q Sentral, No. 2A, Jalan Sentral 2, Kuala Lumpur Sentral, Kuala Lumpur, 50470, Malaysia

#### ScannerVision<sup>™</sup> South Africa

Block D, Stoneridge Office Park, 8 Greenstone Place, Greenstone, 1609 South Africa

# **ScannerVision<sup>™</sup> Europe**<br>Suites 41/42 Victoria House

26 Main Street, **GIBRALTAR GX111AA**